## **Konfiguracja**

Pozwala zmienić ustawienia rysunkowe

*Ikona: Polecenie:* **TNKONF**  *Menu:* BstDrogi | Konfiguracja

Polecenie służy do zmiany ustawień konfiguracyjnych dotyczących rysowania. Ustawienia te przechowywane są w pliku tekstowym. Z poziomu niżej pokazanego okienka można otworzyć i edytować ten plik a także przywrócić ustawienia domyślne.

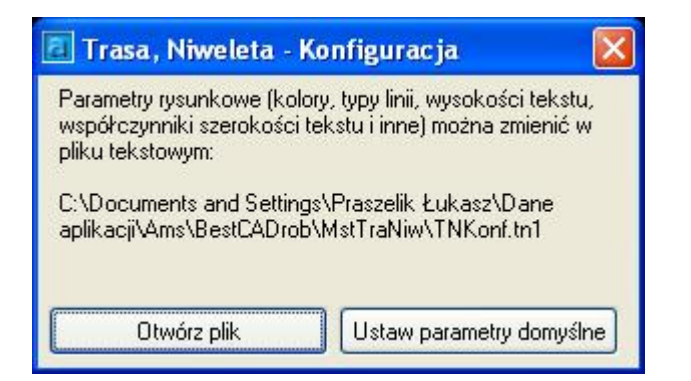

**Rys. 1.** *Okno dialogowe Konfiguracja* 

## **Opis okna Konfiguracja**

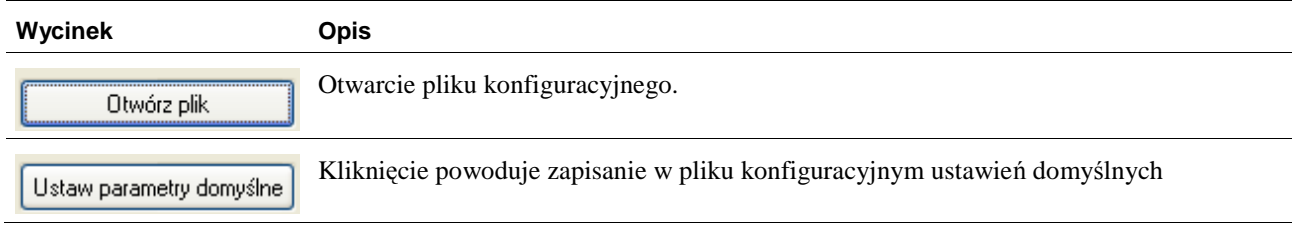

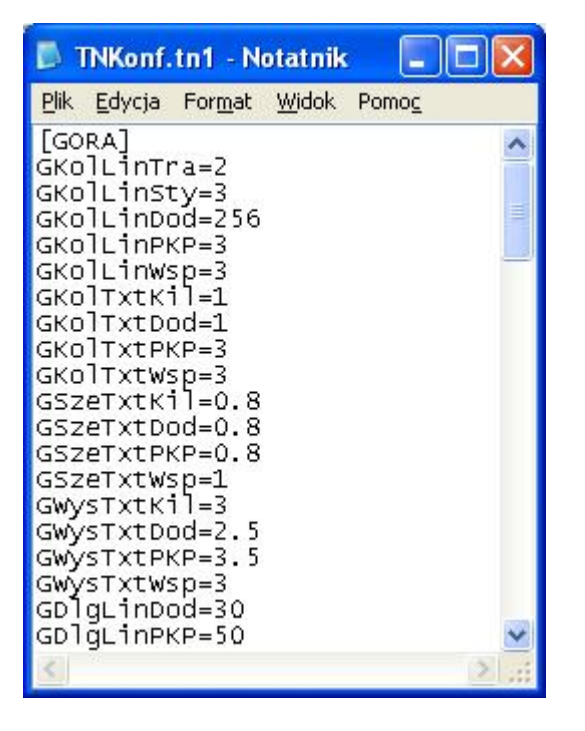

**Rys. 2.** *Plik tekstowy z konfiguracją*

Nazwy zmiennych, których wartości można zmieniać w pliku konfiguracyjnym:

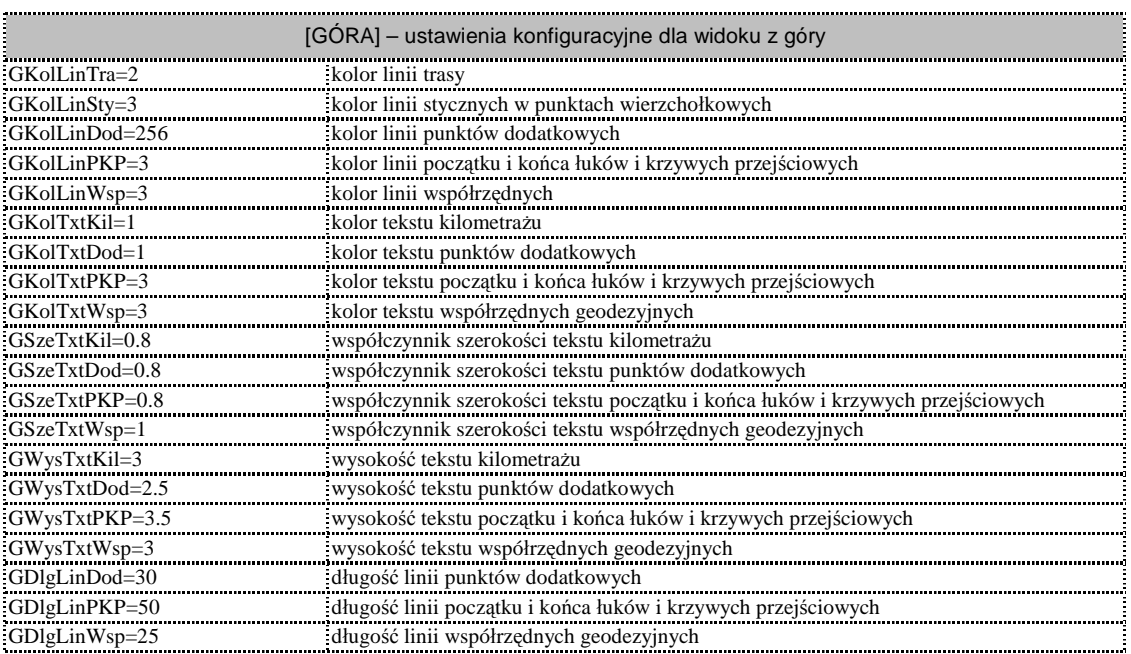

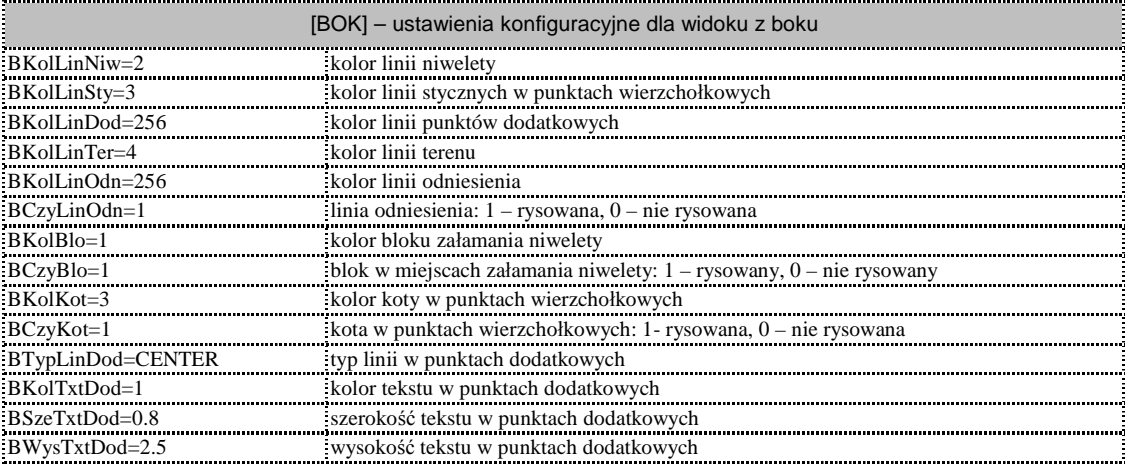

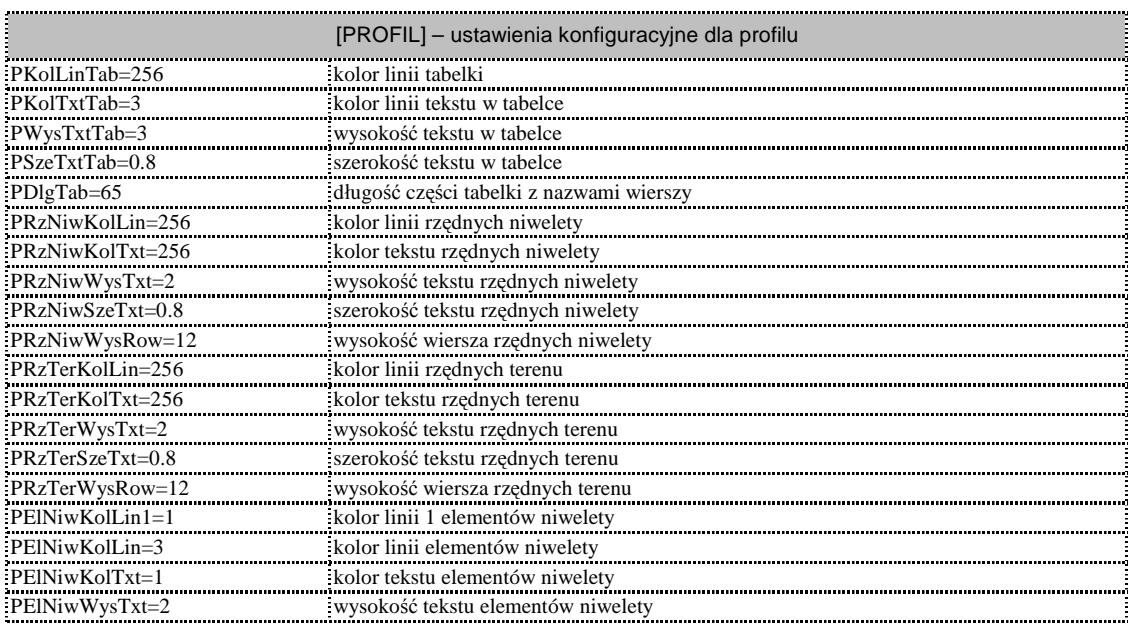

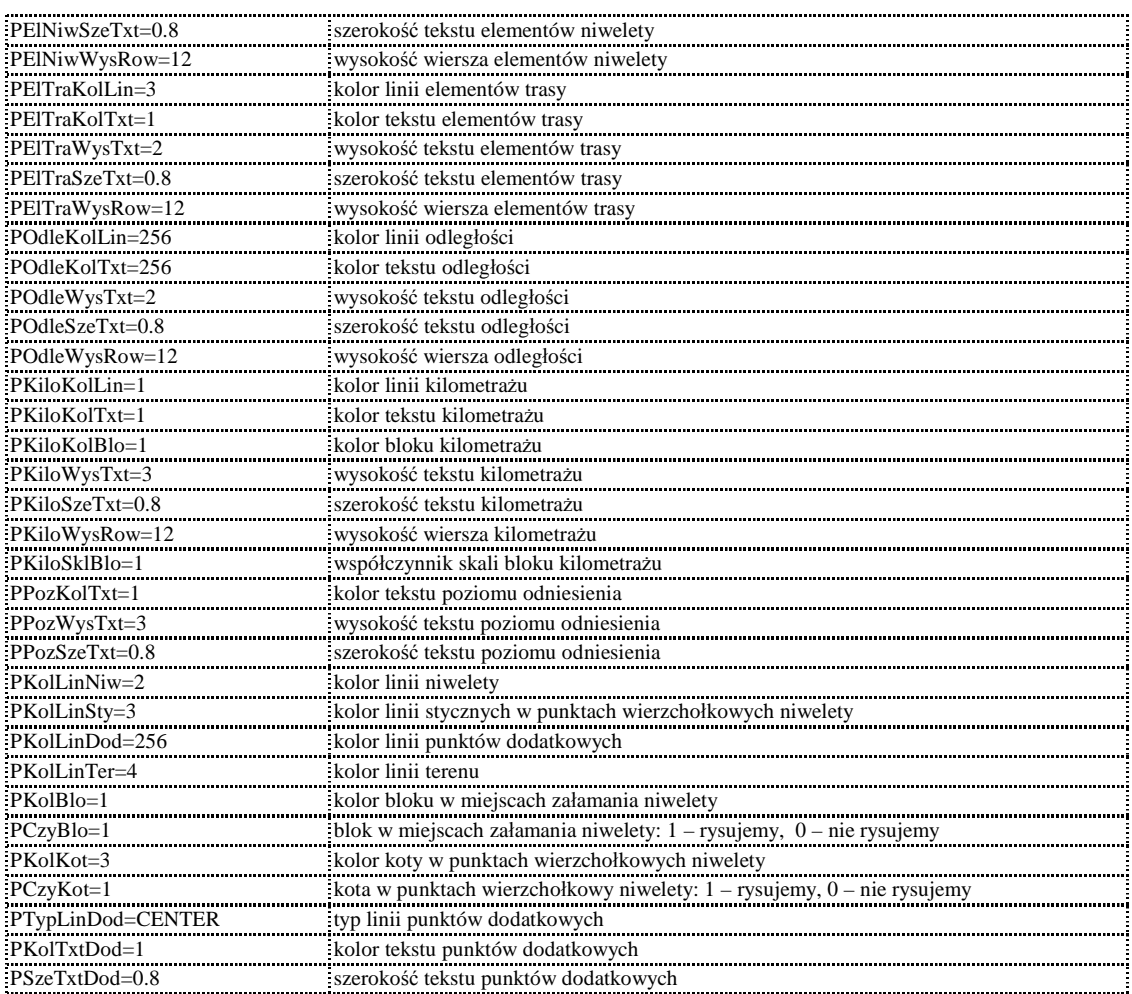